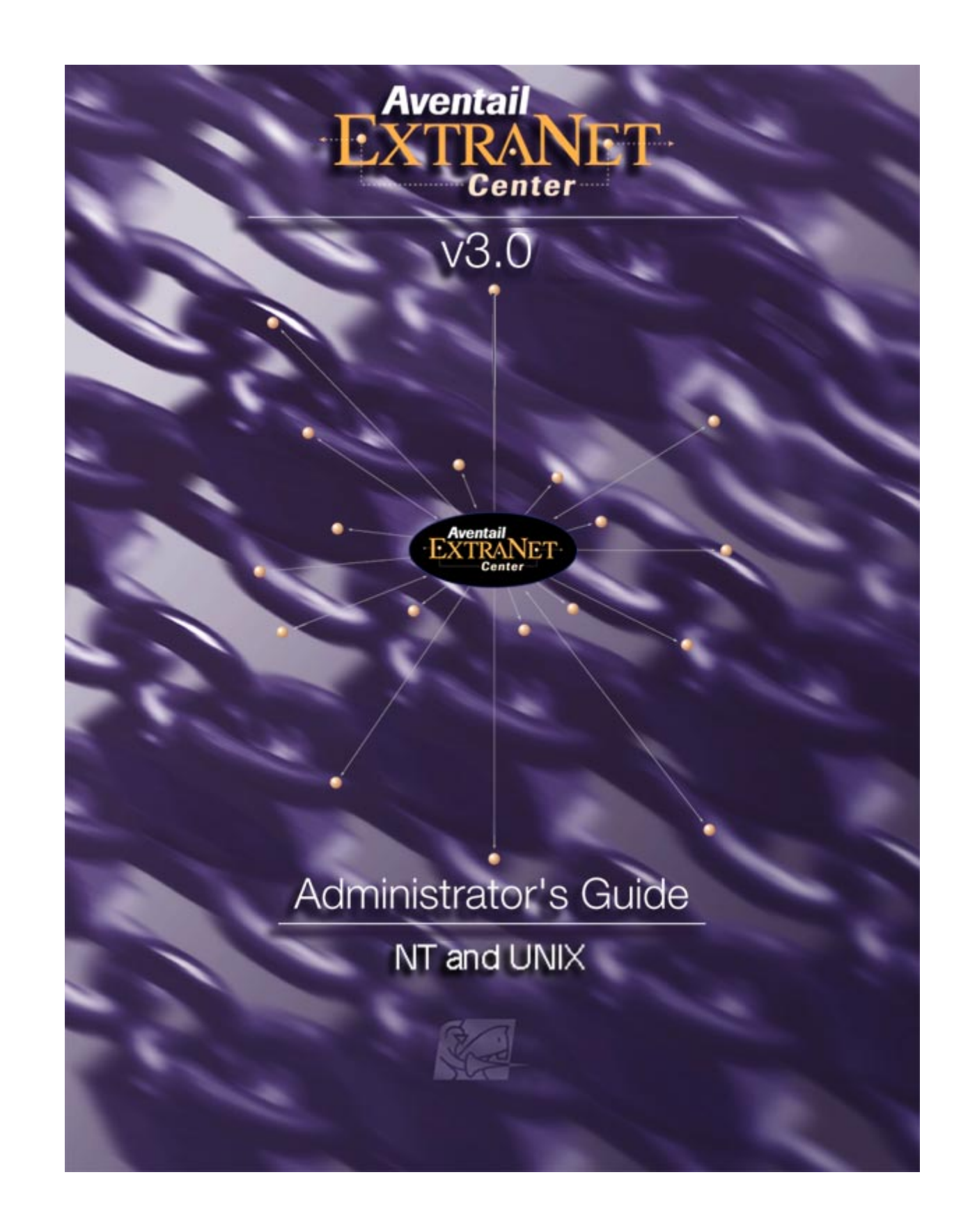

DOCKET Find authenticated court documents without watermarks at docketalarm.com.

## **Table of Contents**

#### **AVENTAIL EXTRANET CENTER QUICK START GUIDE**

П

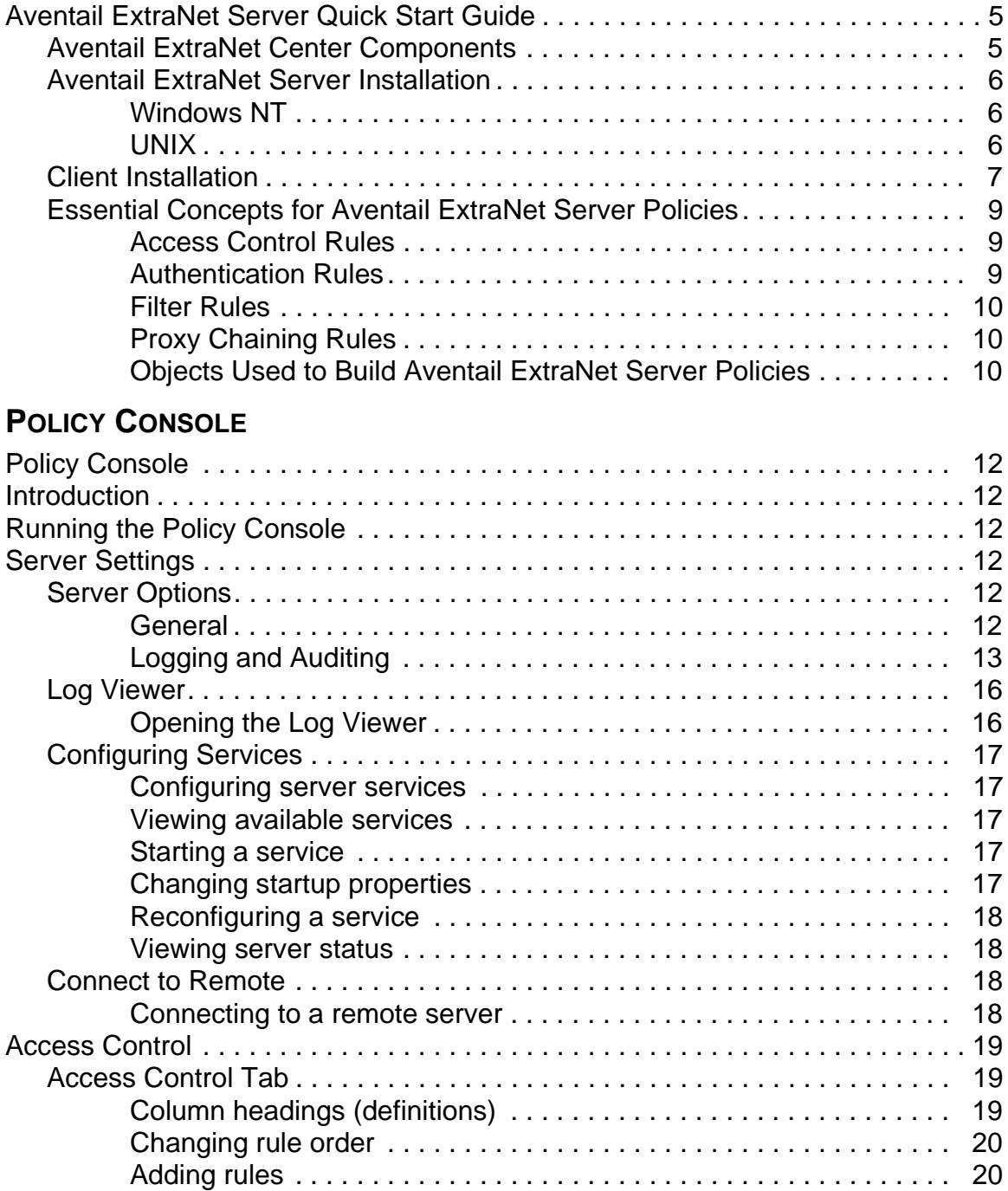

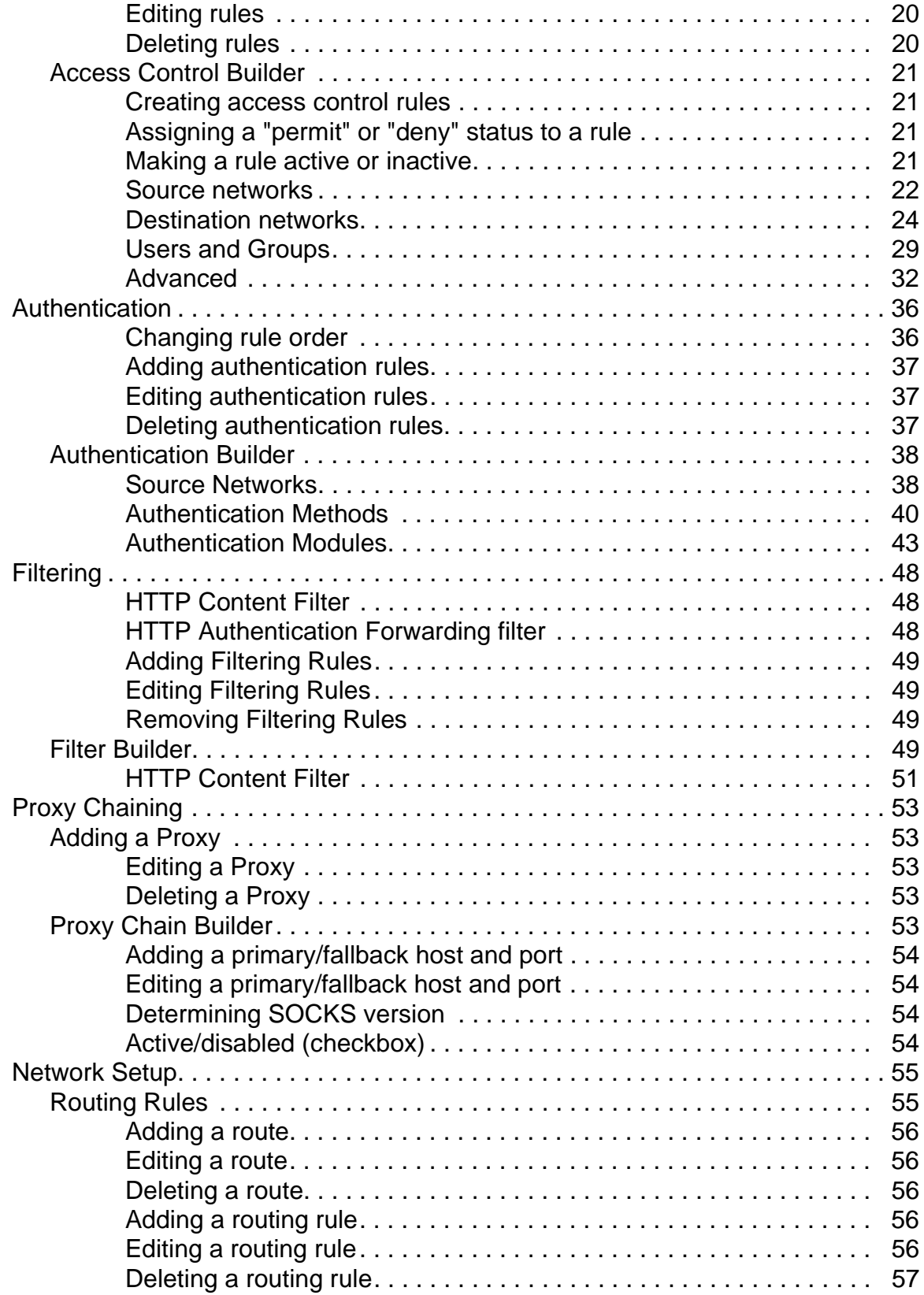

### **CONFIGURATION FILE FORMAT**

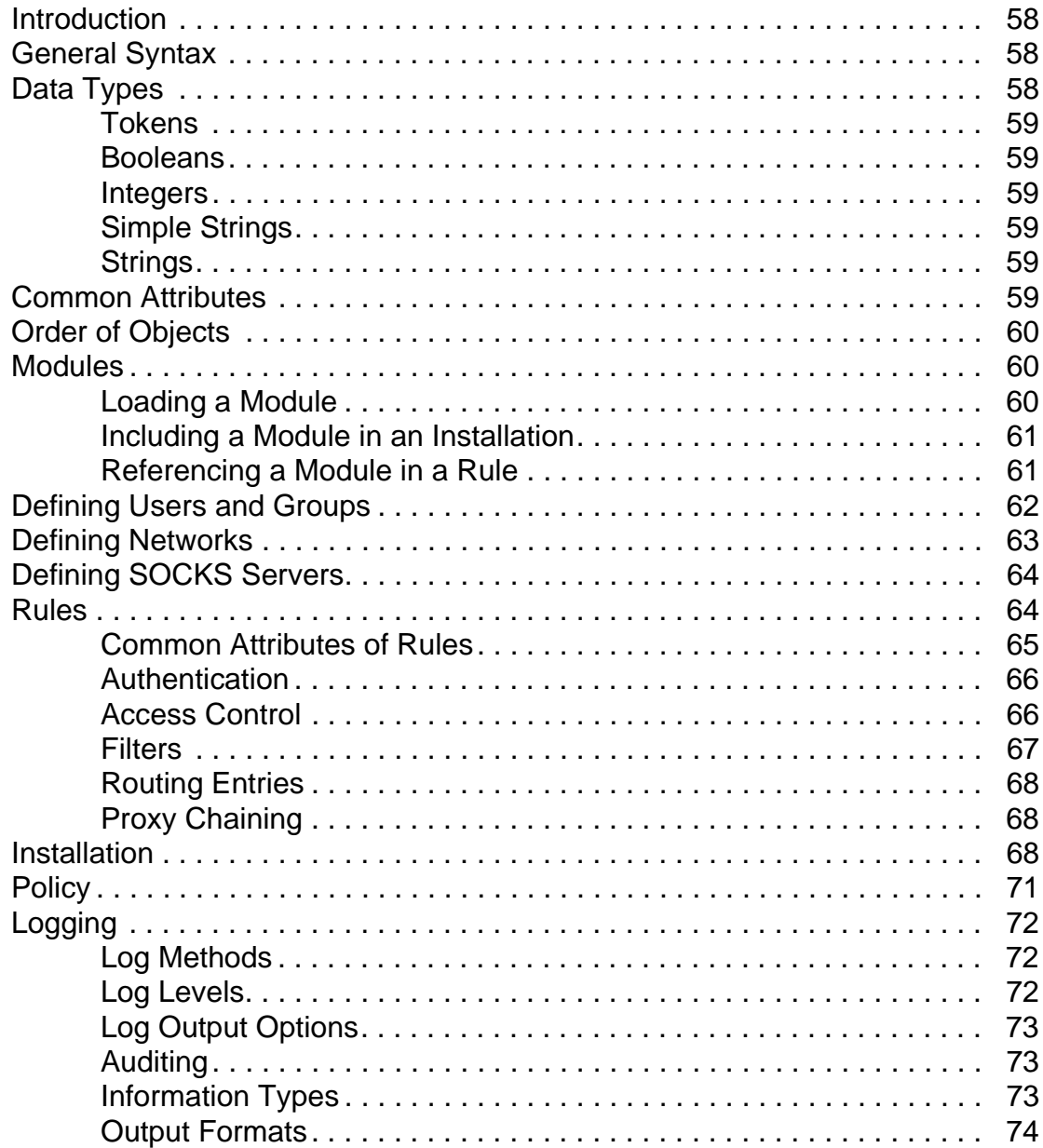

## **Aventail ExtraNet Server Quick Start Guide**

Welcome to the Aventail ExtraNet Server Quick Start Guide.

Aventail ExtraNet Server is the server component of the Aventail ExtraNet Center, a client/server solution for management of sophisticated extranets. Setup of the Aventail ExtraNet Center requires that installation on both a server and multiple client machines. Setup of the Aventail ExtraNet Server consists of installing several components.

#### **AVENTAIL EXTRANET CENTER COMPONENTS**

The following are the components of the Aventail ExtraNet Center.

- **Aventail ExtraNet Server:** The primary component of Aventail ExtraNet Center is the ExtraNet Server. This is a SOCKS v5 proxy server that manages the authentication of users and processes all of the connection requests. Aventail ExtraNet Server can manage traffic for both incoming (external users attempting to reach internal network resources) and outgoing (internal users attempting to reach external network resources) network traffic.
- **Aventail Policy Console:** The Aventail Policy Console is the graphical administrative tool for creating, viewing and managing the policies for your extranet. It can also be used for starting and stopping the ExtraNet Server as well as viewing log and license files.

The Policy Console provides a graphical front-end for the configuration file that the Aventail ExtraNet Server uses. The Policy Console can be run locally on the machine that the ExtraNet Server is installed on or remotely to manage a server that resides on another machine. When the Policy Console is being run remotely, it will establish a secure LAN, WAN or Internet connection via the Management Server (see below). A remote Policy Console running on a Windows NT machine can configure a UNIX Aventail ExtraNet Server and vice versa.

• **Aventail Management Server:** The Aventail Management Server is an optional service that allows administrators to remotely manage an ExtraNet Server. The Management Server and Policy Console communicate via a secure, encrypted connection.

The Management Server must be installed on the same machine as the ExtraNet Server.

- **Aventail Management Server Config Tool:** The Aventail Management Server Config Tool is the administrative utility that establishes a policy specific to the Management Server. This policy will determine which administrators can manage the ExtraNet Server, how they must authenticate and which network interfaces the server will accept traffic from. The policy also defines the specific directories that can be browsed remotely.
- **Aventail Connect:** Aventail Connect is the client component of the Aventail ExtraNet Center solution.

**DOCKET** 

# **DOCKET**

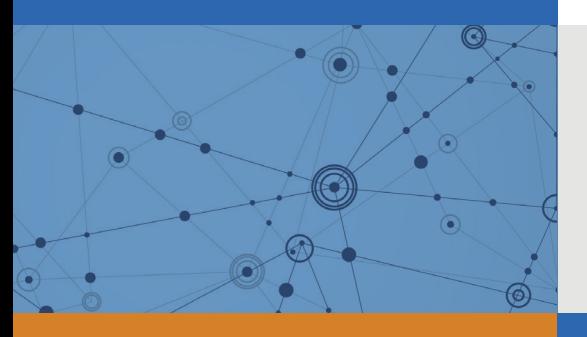

## Explore Litigation Insights

Docket Alarm provides insights to develop a more informed litigation strategy and the peace of mind of knowing you're on top of things.

## **Real-Time Litigation Alerts**

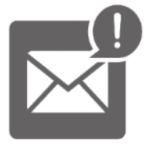

Keep your litigation team up-to-date with **real-time alerts** and advanced team management tools built for the enterprise, all while greatly reducing PACER spend.

Our comprehensive service means we can handle Federal, State, and Administrative courts across the country.

## **Advanced Docket Research**

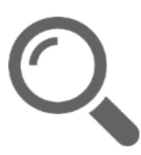

With over 230 million records, Docket Alarm's cloud-native docket research platform finds what other services can't. Coverage includes Federal, State, plus PTAB, TTAB, ITC and NLRB decisions, all in one place.

Identify arguments that have been successful in the past with full text, pinpoint searching. Link to case law cited within any court document via Fastcase.

## **Analytics At Your Fingertips**

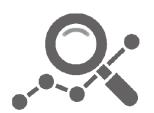

Learn what happened the last time a particular judge, opposing counsel or company faced cases similar to yours.

Advanced out-of-the-box PTAB and TTAB analytics are always at your fingertips.

## **API**

Docket Alarm offers a powerful API (application programming interface) to developers that want to integrate case filings into their apps.

#### **LAW FIRMS**

Build custom dashboards for your attorneys and clients with live data direct from the court.

Automate many repetitive legal tasks like conflict checks, document management, and marketing.

#### **FINANCIAL INSTITUTIONS**

Litigation and bankruptcy checks for companies and debtors.

#### **E-DISCOVERY AND LEGAL VENDORS**

Sync your system to PACER to automate legal marketing.

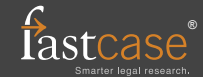